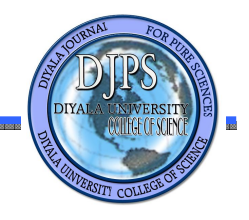

**استعمال التوزیعات الاحتمالیة الضبابیتین والسیطرة النوعیة في مراقبة انتاج احدى شركات وزارة الصناعة والمعادن** 

**أ.م.د فراس احمد محمد الباحثة ملاك شوقي عبداللة** 

جامعة بغداد – كلیة الإدارة والاقتصاد - قسم الإحصاء

### **المستخلص**

ان تقنیة مخططات السیطرة والتي تستخدم على نطاق واسع لرصد ومراقبة العملیات الانتاجیة وذلك لغرض تحسین النوعیة . حیث یعتبر Chart – P واحدا من اھم المخططات الاساسیة للصفات . حیث یتم من خلال ھذا المخطط تصنیف الانتاج الى مطابق او غیر مطابق للمواصفات المحددة للنوعیة ولكن في بعض الحالات وجد ان الانتاج یصنف الى اكثر من مجموعتین مثلا یصنف الانتاج الى " ممتاز " , " جید " , " متوسط " , "سيء " وذلك اعتمادا على النوعیة متعددة الحدود . وبناءا على هذا المفهوم فقد قام كل من [5] Pandurangan ,A. and Varadharajan,R. الحدود . وبناءا على هذا المفهوم فقد قام كل من السیطرة متعدد الحدود الضبابي مع حجم العینة المتغیر باستخدام توزیع متعدد الحدود . ان ھذه الطریقة المقترحة تم مقارنتھا مع مخطط السیطرة التقلیدي chart-P وقد تم ملاحظة ان مخطط السیطرة متعدد الحدود الضبابي مع حجم العینة المتغیر اداؤه افضل من مخطط السیطرة التقلیدي .

**المفاتیح:** توزیع متعدد الحدود ، مخطط السیطرة متعدد الحدود الضبابي ، مخطط السیطرة التقلیدي ، حجم العینة المتغیر ، المصطلحات اللغویة .

## **[4,3] المقدمة**

ان تطور الشعوب ونھضتھا یعتمد بالاساس على عدة عوامل ولكن اھمھا واكثرھا حیویة ھو الاھتمام بالقطاع الصناعي وذلك لان القطاع الصناعي یعتبر المفتاح الرئیسي في تطور العملیة الاقتصادیة .لذلك یحتاج القطاع الصناعي ( لصنع القرار الملائم ) ولطریقة علمیة لزیادة كفاءة العملیات الانتاجیة ومن اھم الطرق المستخدمة لتحقیق ذلك ھو تطبیق اسالیب السیطرة النوعیة التي تستخدم على نطاق واسع لرصد ومراقبة العملیات الانتاجیة . ومن اھم اسالیب السیطرة النوعیة ھو استخدام التقنیات الاحصائیة في عملیة السیطرة النوعیة فتسمى ھذه العملیة ( السیطرة النوعیة الاحصائیة ) التي تكون فیھا مخططات السیطرة ادوات اختبار تستخدم لمراقبة عملیات الانتاج . ویتم استخدام ھذه المخططات عندما تكون البیانات المطلوبة لاعداد ھذه المخططات دقیقة ( تامة واكیدة ) اما في حالة كون البیانات المطلوبة لاعداد مخططات السیطرة غامضة ( غیر تامة وغیر اكیدة ) ویأتي عدم التاكد من نظام القیاس بما في ذلك ( العاملین ، الاوضاع البیئیة ، ... الخ ). وبالتالي فان حالة عدم التاكد ( الغموض ) تجعل من مخططات السیطرة النوعیة التقلیدیة غیر قابلة للتطبیق طالما انھا

**Vol: 9 No: 2, May 2013** 68 **ISSN: 2222-8373**

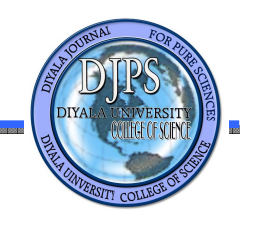

تحتاج الى بیانات دقیقة . ومن ھنا جاء استخدام المنطق الضبابي عام 1965 من قبل لطفي زادة استاذ من جامعة كالفورنیا والمنطق الضبابي ھو عبارة عن ادوات ریاضیة قویة تستخدم في عملیة صنع القرار وذلك في حالة غیاب المعلومات الدقیقة وقد طور ھذا الاسلوب من قبل بعض الباحثین باستخدامھ مع الطرق الاحصائیة لبناء مخططات السیطرة الضبابیة لیتم استخدامھا عندما تكون المعلومات المتوفرة حول العملیة الانتاجیة غیر دقیقة ( غیر تامة وغیر اكیدة ) .

# **مشكلة البحث**

تتمثل مشكلة البحث الى كیفیة وضع الیة لغرض اجراء عملیة الرقابة على العملیات الانتاجیة في حالة الصفات الضبابیة .

#### **ھدف البحث**

 **:** یھدف البحث الحالي صوب

-1 بناء مخططات السیطرة النوعیة الضبابیة والذي یفسر الغموض الموجود في البیانات المسحوبة .

-2 المقارنة بین المخططات التقلیدیة والمخططات الضبابیة لمعرفة اي المخططات ھو الافضل للسیطرة على العملیة الانتاجیة التي تحتوي على البیانات او المعلومات الضبابیة وللعینات متغیرة الحجم .

-2 **المعالجة :**تحلیل مخططات السیطرة النوعیة التقلیدیة ومخططات السیطرة النوعیة الضبابیة باستخدام برنامج . Excel 2007

**-**5 **الجانب النظري** : یتضمن الجانب النظري طرق بناء مخطط السیطرة التقلیدي للعینات المتغیرة ومخطط السیطرة الضبابي للعینات المتغیرة ایضا

[2,1] **اولا : مخطط نسب المعیب للعینات المتغیرة** 

یستخدم ھذا المخطط للسیطرة على النوعیة فیما یخص نسبة المعاب ضمن المفردات المنتجة اي بمعنى تحدید النسبة المئویة الغیر مطابقة للمواصفات . ولاعداد مخطط نسب المعیب في حالة العینات المتغیرة نقوم بما یلي :

-1 نقوم بحساب نسبة المعیب ( نسبة الاخطاء ) في كل عینة

$$
Pj = \frac{1}{\sum_{i=1}^{n} \sum_{j=1}^{n} \sum_{j=1}^{n}
$$

ونطبق نفس الصیغة الحسابیة على جمیع العینات المسحوبة .

- نحسب متوسط نسبة المعیب  $\bar{\rm p}$  وذلك باخذ متوسط نسبة الوحدات المعابة -

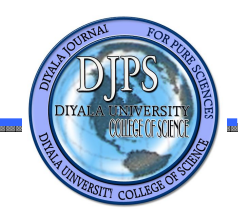

$$
\bar{p} = \frac{\sum_{j=1}^{s} p_j}{\sigma} \tag{2}
$$

حیث ان s یمثل عدد العینات المسحوبة .

ویتم تثبیت قیمة المتوسط لجمیع العینات المسحوبة .

-3 لغرض تبسیط عملیة حساب حدود السیطرة نقوم بحساب

 $p(1-p)$  $R(A)$  (3) иj و لكل عینة مسحوبة حیث ان nj یمثل حجم العینة المسحوبة . 4- نقوم بحساب الحد الاعلى للسيطرة Upper Control Limit و الحد الادنى للسيطرة Lower Control Limit وبما ان حجم العینة متغیر لذلك یجب الانتباه عند حساب حدود السیطرة التي ستكون متغیرة ایضا ولغرض حسابھما نستخدم الصیغ التالیة : UCL  $(\bar{p}) = \bar{p} + 3 \sum_{n=1}^{\infty} \frac{\bar{p}(1-\bar{p})}{n}$ LCL  $(\bar{p}) = \bar{p} - 3 * \sqrt{\frac{\bar{p}(1-\bar{p})}{nj}}$  (5) ومن ثم نطبق نفس الصیغ الحسابیة على جمیع العینات المسحوبة . **ثانیا : مخطط السیطرة الضبابي :** 

 **[4] المنطق الضبابي والمتغیرات اللغویة :**

ان مفھوم المنطق الضبابي یلعب دورا اساسیا في صیاغة المتغیرات الضبابیة وھذه المتغیرات التي سیتم ذكرھا حسب درجة انتمائھا الضبابیة حیث تتمثل درجة الانتماء بمفاھیم لغویة مثل ( صغیرة جدا ، متوسطة ، ... الخ ) . ویشیع استخدام المتغیرات اللغویة في الصناعة للتعبیر عن خصائص منتج معین . حیث یتم تقییم درجة المطابقة للمواصفات القیاسیة من خلال نطاقین وعلى سبیل المثال یصنف المنتج بان یكون مطابق للمواصفات ( مقبول ) او ان یكون المنتج غیر مطابق للمواصفات القیاسیة ( مرفوض ) وھذة الحالة ثنائیة التصنیف غیر مناسبة في جمیع الحالات وذلك لان في بعض عملیات

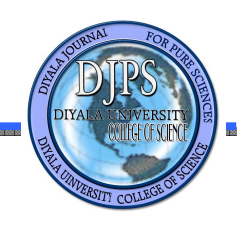

الانتاج تتدرج فیھا نوعیة المنتج وتتضمن حالات وسطیة یجب اخذھا بنظر الاعتبار تقع بین ( المقبول والمرفوض ) لذلك تم تخصیص الاوزان الضبابیة لتعكس درجة اختلاف المنتج غیر المطابق للمواصفات القیاسیة في كثیر من الظروف عندما یتم تصنیف المنتج الى فئات لغویة مختلفة بعضھا عن بعض .

#### **المنھجیة :**

استنادا على نظرية المجموعات الضبابية يمثل المتغير اللغوي ًL بمجموعة K مختلفة عن بعضها البعض حیث یتم تخصیص الوزن  $_{\rm mi}$  لكل صنف من اصناف المنتج  $_{\rm L_i}$  والذي یعكس درجة انتماء  $\,$  [  $\,$   $\,$  [  $\,$  ] در  $\,$  [  $\,$  ] در  $\,$   $\,$  [  $\,$  ] در انتماء  $\,$ الصنف  $L_{\rm i}$  للمجموعة الضبابية والذي يمكن تمثيلة كمجموعة ضبابية

 $\tilde{L} = \{ (L_1, m_1), (L_2, m_2), \dots, (L_k, m_k) \}$  (6)

 $[n_1, n_2, \ldots, n_s]$  وذلك لغرض مراقبة عمليات الانتاج ويتم ذلك باخذ عينات مستقلة ذات احجام مختلفة [  $n_1, n_2, \ldots, n_s$ 

# **[5] مخطط السیطرة الضبابي :**

تستند المبادئ الاحصائیة الاساسیة التي یبنى علیھا مخطط السیطرة متعدد الحدود الضبابي وذلك في حالة العینات المتغیرة على توزیع متعدد الحدود ( Multinomial Distribution ) . المسلم المسلم المسلم

وكما تم تعریف ًL وهو یمثل متغیر لغوي والذي یاخذ K من القیم {  $\rm L_{1}$  ,  $\rm L_{2}$  ,  $\rm L_{1}$  } وعلى افتراض ان العملیة الانتاجیة مستقرة وان Pi ھو احتمال ان یكون الصنف ھو L<sup>i</sup> حیث ان k ,…1,2, = i وان العینة العشوائیة التي سحبت  $\{x_1, x_2\}$  بحجم  $n_i$  من الوحدات المنتجة و Xi هو عدد الاصناف المنتجة والتي هي ايضا  $k_{i}$  , i= 1,2,…, $k$  إ  $\{(p_1, p_2, ..., p_k), n_i\}$  إيتبع توزيع متعدد الحدود بالمعالم

 $i=1,2,...,k$ ومن المعروف ان كل  $X_i$ ,  $i=1,2,...,k$  یتبع توزیع متعدد الحدود بمتوسط  $n_j$  وتباین (  $n_j$   $n_j$  حیث ان  $\cdot$ 

ان متوسط الاوزان الضبابیة للمتغیر اللغوي ̃L مع حجم العینة n<sup>j</sup> یعرف كما یلي

$$
\tilde{L} = \frac{\sum_{i=1}^{k} x^{i m i}}{m i} = \frac{\sum_{i=1}^{k} x^{i m i}}{n j} , n_{j} \in \{ n_{1}, n_{2}, ..., n_{s} \} \qquad (7)
$$

وحدود السیطرة لمخطط السیطرة النوعیة متعددة الحدود الضبابي ھي

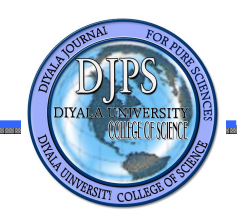

$$
UCL = E(\tilde{L}) + (d * \sqrt{(Var \tilde{L})})
$$

 $CL = E(\tilde{L})$ 

LCL = E( $\tilde{\Gamma}$ ) - (d \*  $\sqrt{(Var \tilde{\Gamma})}$ )

حیث ان d تمثل المسافة او بعد حدود السیطرة عن خط الوسط ( line center ( .

وطريقة حساب  $\rm E(\ \tilde{\Gamma}\ )$  و  $\rm Var\ (\ \tilde{\Gamma}\ )$  يتم توضيحها من خلال النظرية

**النظریة :** 

لیكن {  $\tilde{L} = \{ (L_1, m_1), (L_2, m_2), ..., (L_k, m_k) \}$  هو احتمال ان یكون الصنف لعنصر ) هو Li , i=1,2,…,k . اذا كان k, .i=1,2,…,k عدد الوحدات المنتجة والتي هي L<sub>i</sub> , i=1,2,…,k في المن العینة التي تكون بحجم n<sup>j</sup> ، فان

(i) 
$$
E(\tilde{L}) = \sum_{i=1}^{k} pimi
$$
  
(ii) Var  $(\tilde{L}) = \frac{1}{nj} [\sum_{i=1}^{k} m i^{2} P_{i} (1-p_{i}) - 2 \sum_{i=1, i \leq r}^{k} \sum_{r=1}^{k} mimpipr ]$ 

NAL

. علما ان { ni ∈ { n<sub>1</sub> , n2 , ... , ns وان n<sub>1</sub> , n2 , ... , ns احجام العینات المسحوبة والذي تم تحدیده مسبقا البر هان : في عينة بحجم <sub>nj</sub> من الوحدات المنتجة ، وان X<sub>i</sub> يتبع توزيع ذو الحدين بمتوسط <sub>ni</sub> p<sub>i</sub> وتباين Cov ( Xi , Xr ) = - n<sub>j</sub> p<sub>i</sub> p<sub>r</sub> , if  $i \neq j$  , n<sub>j</sub> p<sub>i</sub> (1 – p<sub>i</sub> ) , i= 1,2,...,k

وان

(i) The mean is : E (
$$
\tilde{L}
$$
) =  $E\left[\frac{\sum_{i=1}^{k} mi \pi i}{nj}\right] = \frac{\sum_{i=1}^{k} mi \mathbb{E}(\pi i)}{nj} = \frac{\sum_{i=1}^{k} mi \pi j \pi i}{nj}$   
=  $\sum_{i=1}^{k} pi \pi i$ ,  $n_j \in \{n_1, n_2, ..., n_s\}$  (8)

(ii) Variance : Var ( $\tilde{L}_i$ ) = Var  $\left[\frac{\sum_{i=1}^{k} m i \pi i}{nj}\right]$ 

**Vol: 9 No: 2, May 2013** 72 **ISSN: 2222-8373**

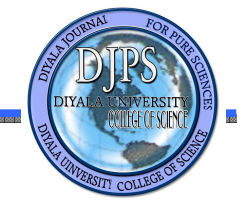

**استعمال التوزیعات الاحتمالیة الضبابیتین والسیطرة النوعیة في مراقبة انتاج احدى شركات وزارة الصناعة والمعادن أ.م.د فراس احمد محمد الباحثة ملاك شوقي عبداللھ**   $= \frac{1}{\pi i^2} \left[ Var \left( \sum_{i=1}^k m i \; xi \right) \right]$  $=\frac{1}{m\sqrt{2}}$  [var (m1x1 + m2x2 + ... + mkxk)]  $=\frac{1}{\sqrt{2}}$   $\left[\sum_{i=1}^{k} m i^2 var(x_i) + 2 \sum_{i=1, i \leq r}^{k} \sum_{i=1}^{k} m i m r cov(x_i, x_r)\right]$  $=\frac{1}{\pi r^2}\left[\sum_{i=1}^k m i^2 nj\ pi\ (1-pi)+2\sum_{i=1,i$  $=\frac{1}{n!}\left[\sum_{i=1}^{k} m i^2 \pi i (1-pt) - 2 \sum_{i=1, i < r}^{k} \sum_{r=1}^{k} m i m r p i pr \right]$ , Where  $n_i \in \{n1, n2, \dots ns\}$  (9) **الجانب التطبیقي** 

في خط انتاجي لانتاج البطانیات من نوع اكریلك في الشركة العامة للصناعات الصوفیة / معمل الكاظمین (علیھما السلام ) . ولغرض مراقبة نوعیة ھذا المنتج فقد تم سحب بیانات مكونة من 30 عینة اسبوعیة ذات احجام مختلفة وكانت العینات تحتوي الانواع التالیة :

درجة اولى : اذا كان المنتج (البطانیات من نوع اكریلك ) مطابقة تماما للمواصفات اي ان المنتج قیاسي درجة ثانیة : اذا كان المنتج (البطانیات من نوع اكریلك ) یحمل القلیل من العیوب اي ان المنتج ذو نوعیة جیدة درجة ثالثة : اذا كان المنتج (البطانیات من نوع اكریلك ) یحمل عدد كبیر من العیوب اي ان المنتج متوسط النوعیة درجة رابعة : اذا كان المنتج (البطانیات من نوع اكریلك ) غیر مطابق للمواصفات اي ان المنتج ذو نوعیة سیئة

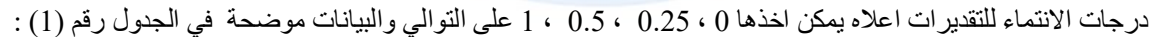

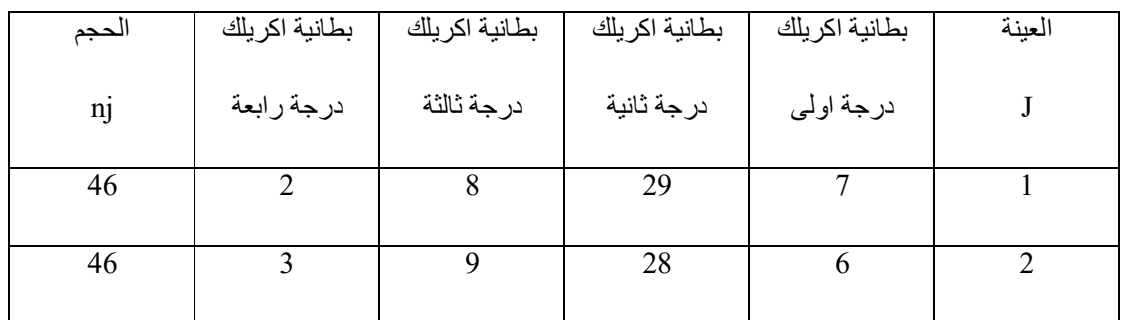

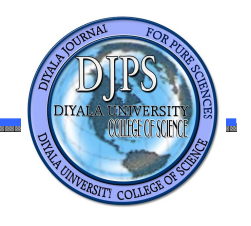

**مراقبة انتاج احدى شركات وزارة الصناعة والمعادن**

**أ.م.د فراس احمد محمد الباحثة ملاك شوقي عبداللھ** 

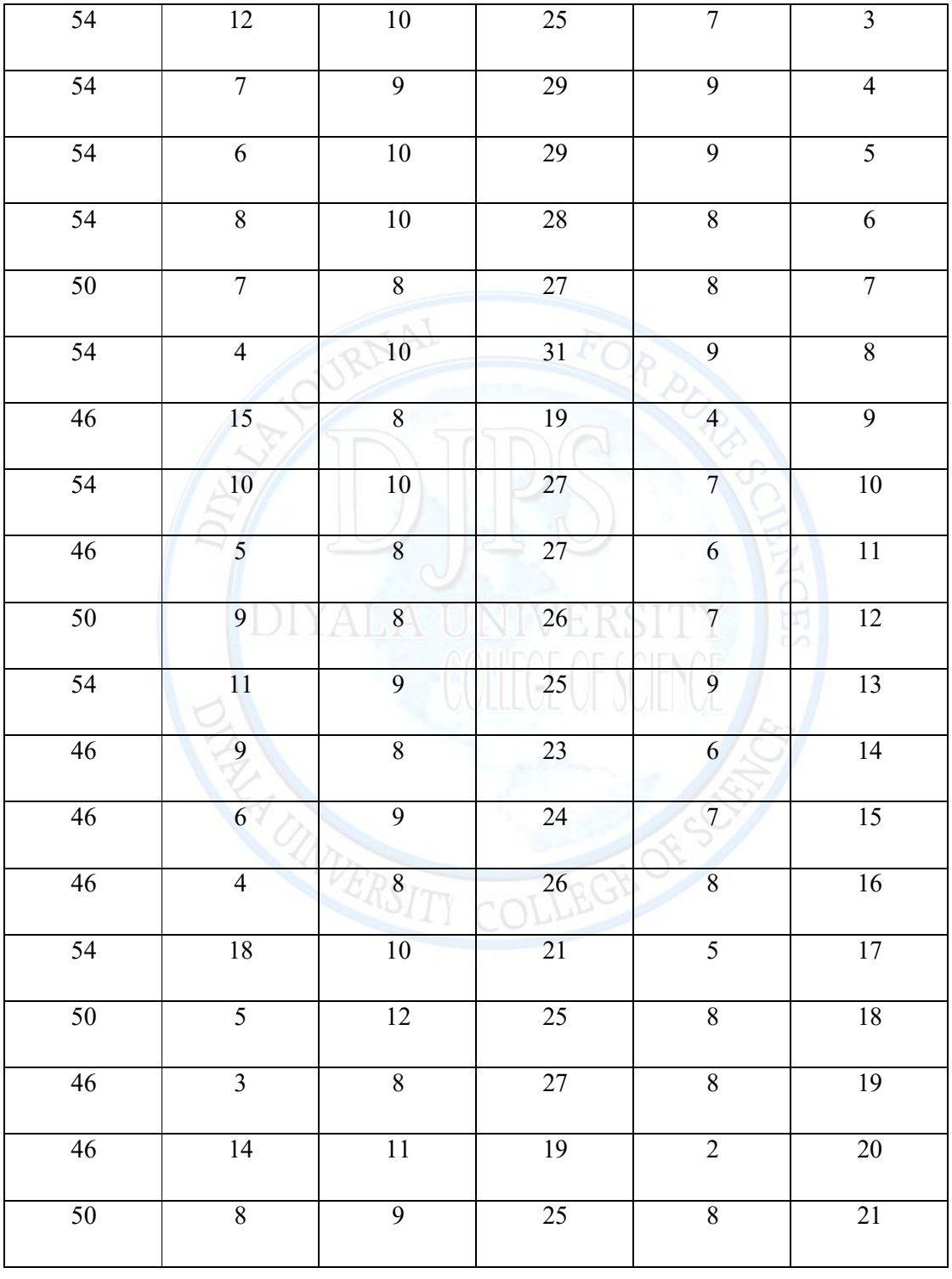

**Vol: 9 No: 2, May 2013** 74 **ISSN: 2222-8373**

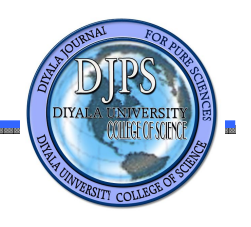

**مراقبة انتاج احدى شركات وزارة الصناعة والمعادن**

**أ.م.د فراس احمد محمد الباحثة ملاك شوقي عبداللھ** 

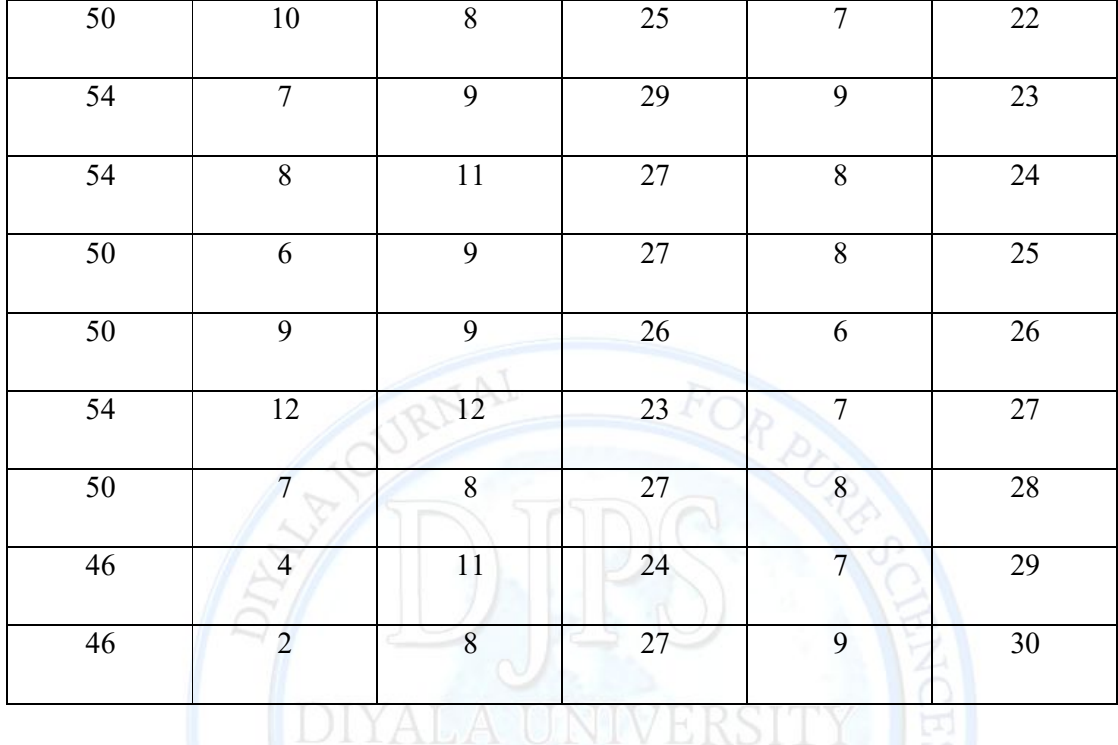

(1) لحساب نسبة الوحدات المعابة pj لمخطط السيطرة التقليدي p-chart نستخدم المعادلة رقم

وكما موضح :

 $P1=\frac{2}{46} = 0.043478261$ 

ویتم تكرار العملیة لجمیع العینات المسحوبة والنتائج موضحة بالجدول رقم (2)

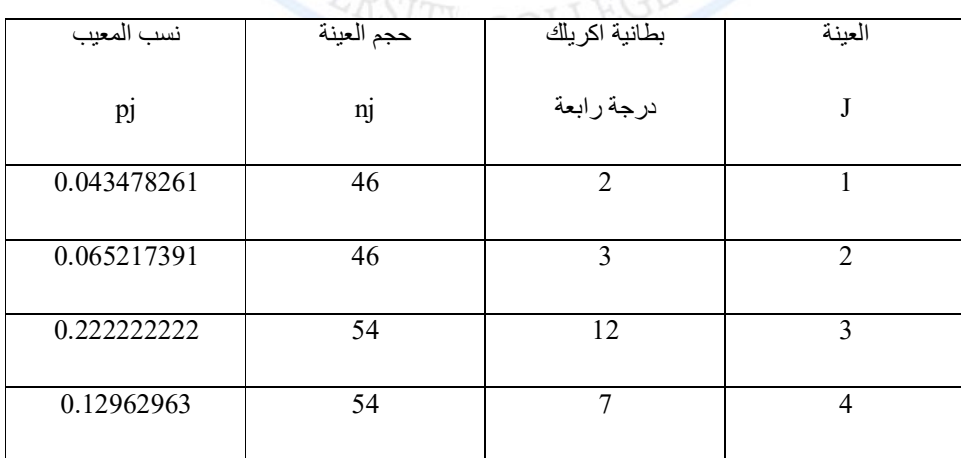

**Vol: 9 No: 2, May 2013** 75 **ISSN: 2222-8373**

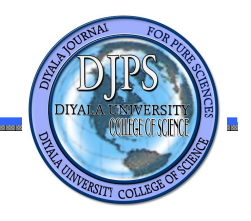

**مراقبة انتاج احدى شركات وزارة الصناعة والمعادن**

**أ.م.د فراس احمد محمد الباحثة ملاك شوقي عبداللھ** 

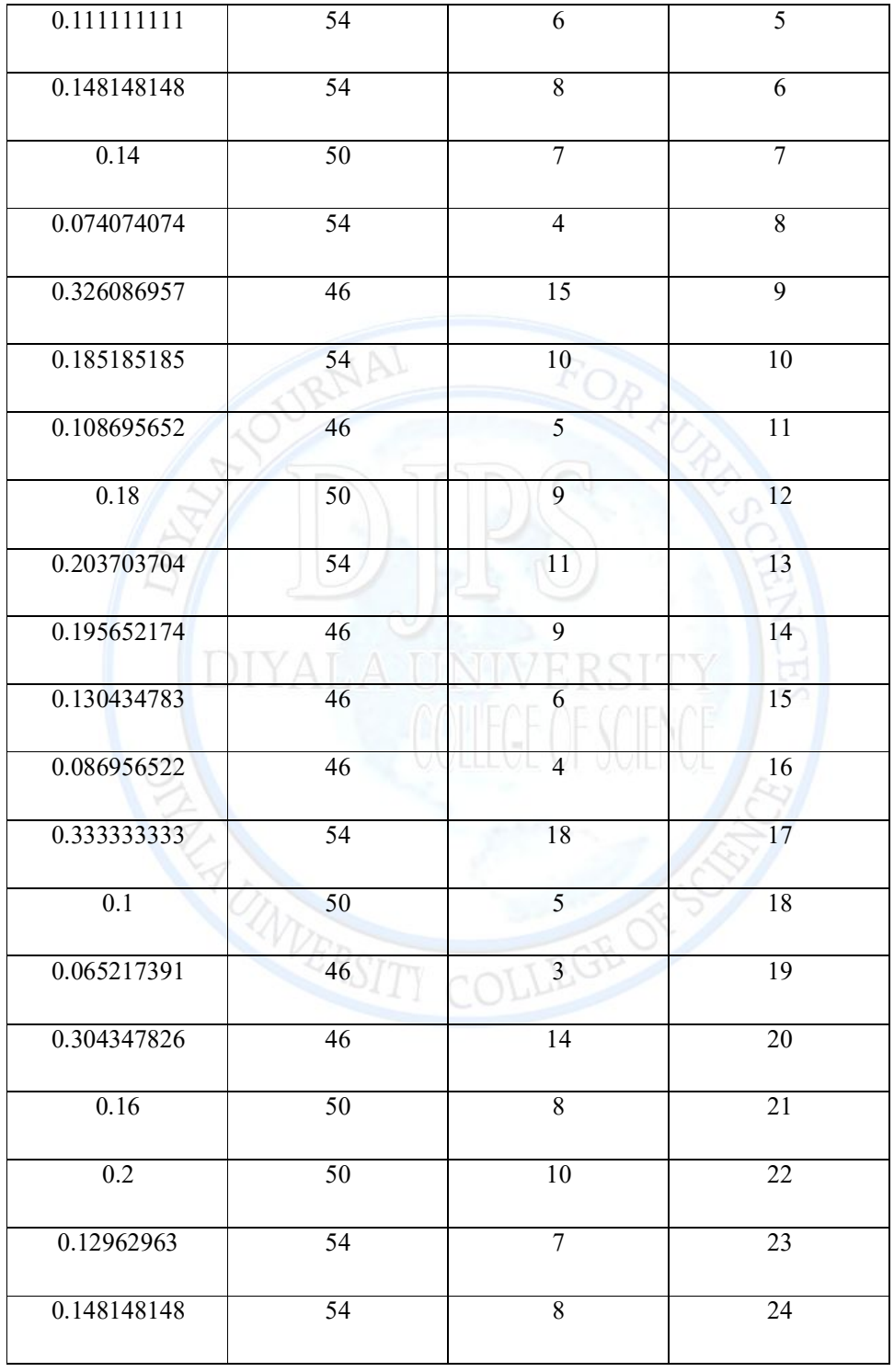

**Vol: 9 No: 2, May 2013** 76 **ISSN: 2222-8373**

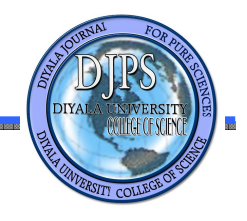

**مراقبة انتاج احدى شركات وزارة الصناعة والمعادن**

**أ.م.د فراس احمد محمد الباحثة ملاك شوقي عبداللھ** 

0.12 50 6 25 0.18 50 9 26 0.222222222 54 12 27 0.14 50 7 28 0.086956522 46 4 29 0.043478261 46 46 2 30

ولحساب حدود السیطرة لمخطط السیطرة التقلیدي chart-p نقوم بحساب متوسط نسبة الوحدات المعابة وذلك باستخدام المعادلة رقم (2)

$$
\bar{p} = \frac{\sum_{j=1}^{s} p_j}{s} = 0.152797638
$$

ویتم تثبیت قیمة المتوسط لجمیع العینات المسحوبة .ومن ثم نستخدم المعادلة رقم (3 ، 4 ، 5 ) لحساب حدود السیطرة النوعیة وكما موضح للعینة رقم (1)  $Q$ 

$$
UCL1 = \bar{p} + d * \sqrt{\frac{\bar{p} * (1 - \bar{p})}{n_j}}
$$
  
= 0.152797638 + 3 \* \sqrt{\frac{0.152797638 \* (1 - 0.152797638)}{46}}  
= 0.311943093  
CL<sub>1</sub> = \bar{p} = 0.152797638  
LCL<sub>1</sub> = \bar{p} - d \* \sqrt{\frac{\bar{p} \* (1 - \bar{p})}{n\_j}}  
= 0.152797638 - 3 \* \sqrt{\frac{0.152797658 \* (1 - 0.152797638)}{46}}  
= -0.006347816

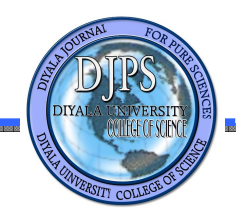

**مراقبة انتاج احدى شركات وزارة الصناعة والمعادن**

**أ.م.د فراس احمد محمد الباحثة ملاك شوقي عبداللھ** 

وھكذا یتم تكرار العملیة لجمیع العینات المسحوبة والنتائج تظھر في الجدول رقم (3)

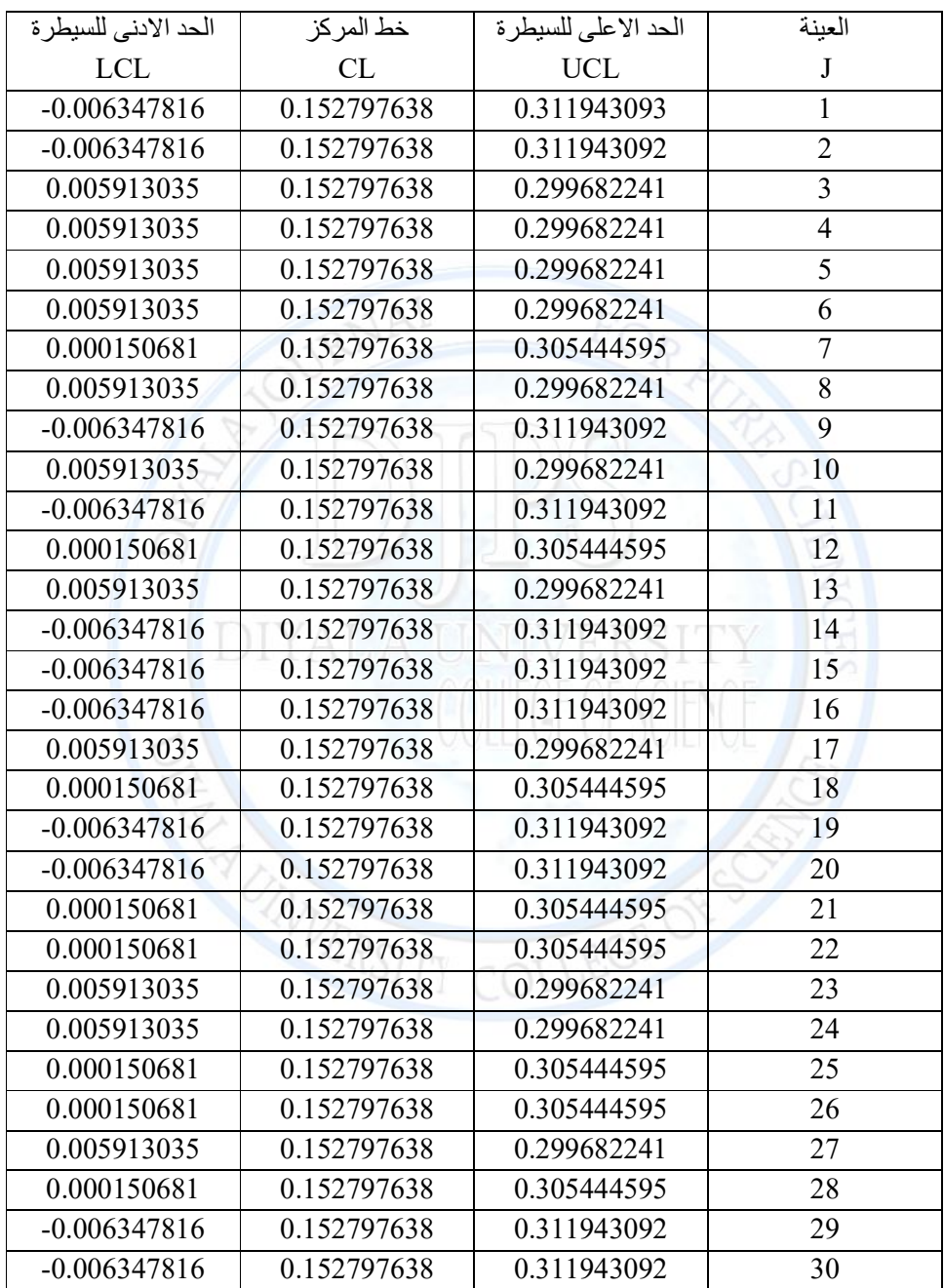

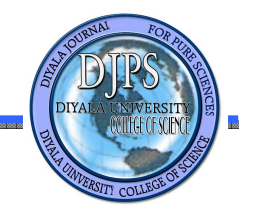

**مراقبة انتاج احدى شركات وزارة الصناعة والمعادن**

**أ.م.د فراس احمد محمد الباحثة ملاك شوقي عبداللھ** 

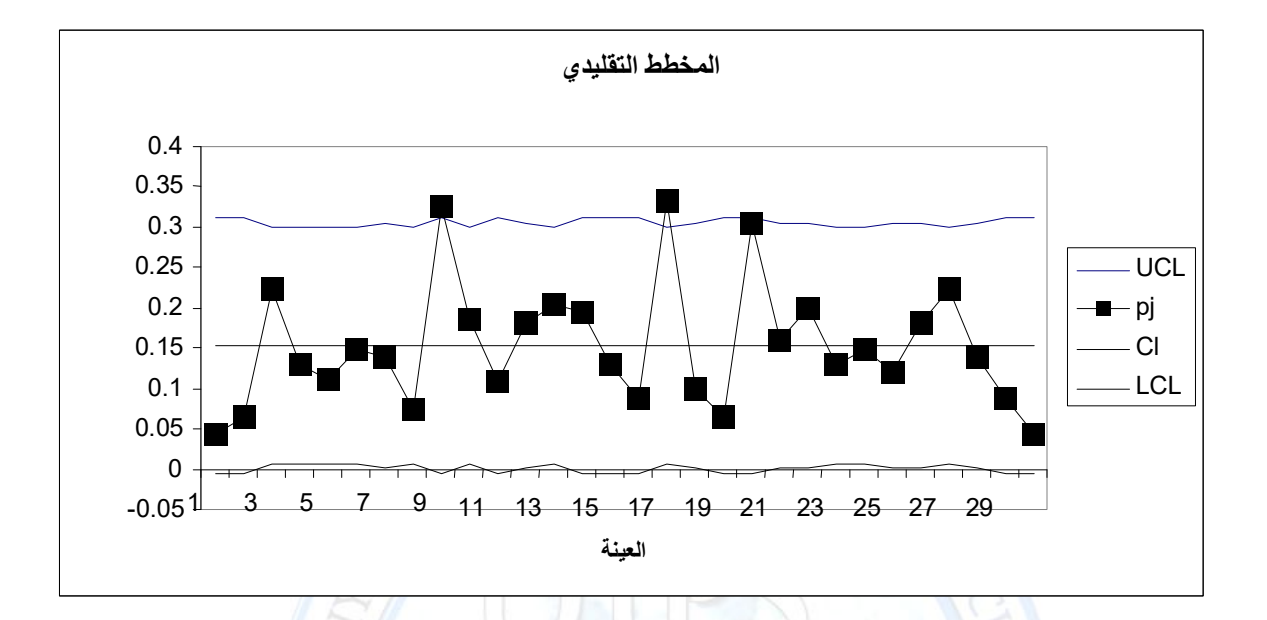

من خلال الشكل رقم (1) والذي یمثل مخطط السیطرة التقلیدي لنسبة الوحدات المعابة نلاحظ ان نسبة الوحدات المعابة الخارجة عن السیطرة تتمثل بالعینات التي تحمل التسلسلات التالیة :

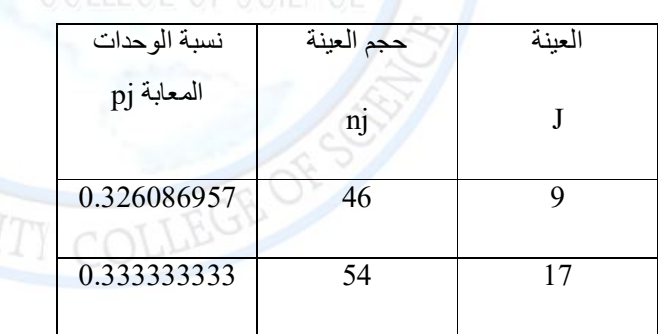

اما بالنسبة لمخطط السیطرة الضبابي قیم ̃̅L یمكن حسابھا باستخدام المعادلة رقم (7) وكما موضح للعینة رقم (1)

$$
\tilde{L}_{l}\text{=}\frac{\textbf{(7*0)}\textbf{+(29*0.25)}\textbf{+(8*0.5)}\textbf{+(2*1)}}{\textbf{46}}\text{=0.288043478}
$$

**Vol: 9 No: 2, May 2013** 79 **ISSN: 2222-8373**

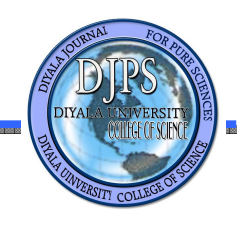

**مراقبة انتاج احدى شركات وزارة الصناعة والمعادن**

**أ.م.د فراس احمد محمد الباحثة ملاك شوقي عبداللھ** 

ویتم تكرار العملیة لجمیع العینات المسحوبة والنتائج تظھر في الجدول رقم (4)

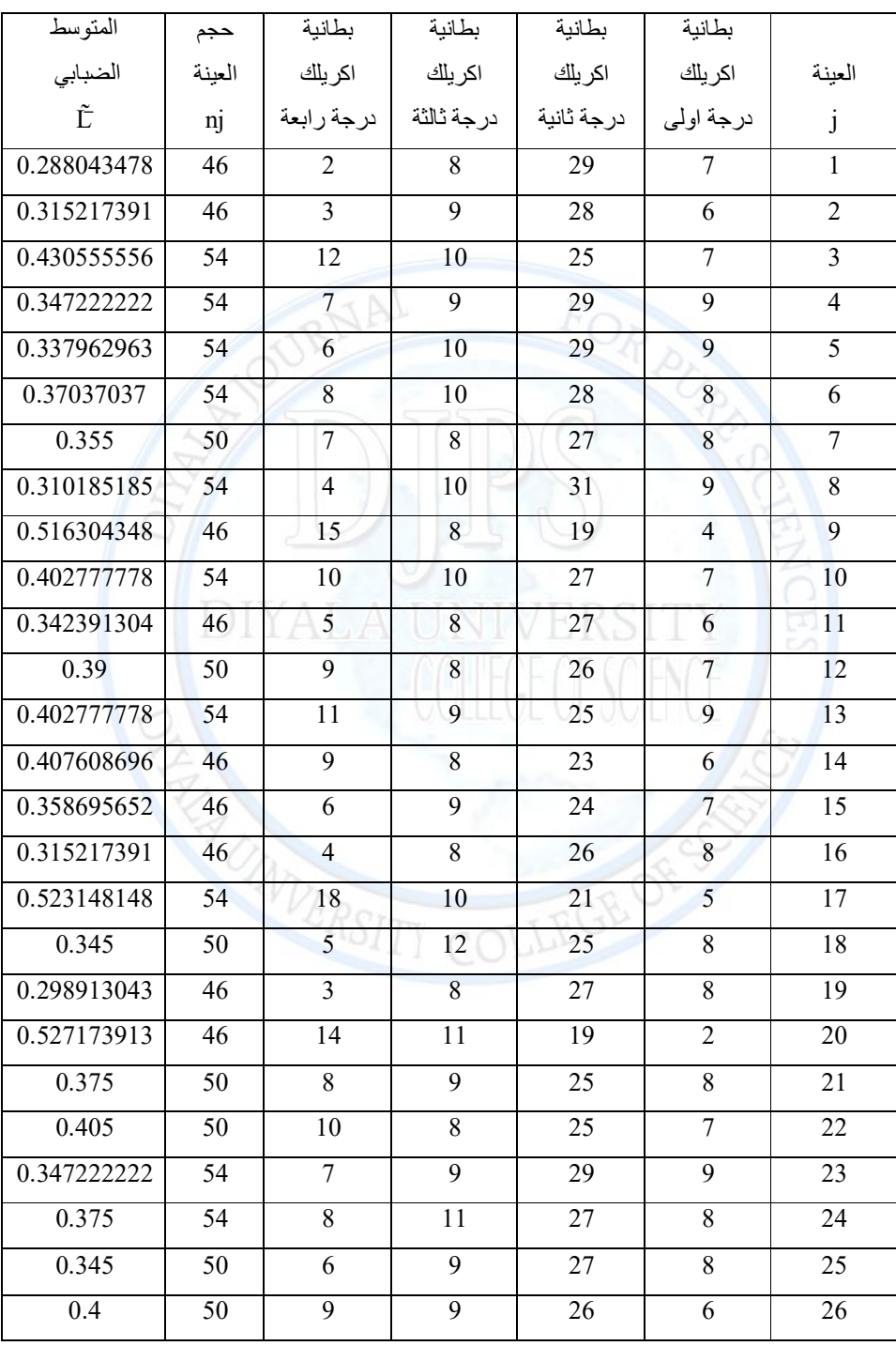

**Vol: 9 No: 2, May 2013** 80 **ISSN: 2222-8373**

**مراقبة انتاج احدى شركات وزارة الصناعة والمعادن**

**أ.م.د فراس احمد محمد الباحثة ملاك شوقي عبداللھ** 

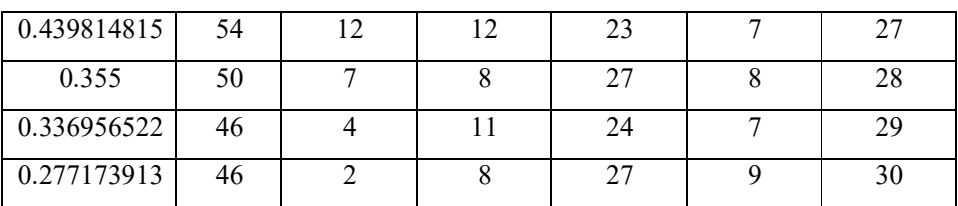

ولغرض حساب حدود السیطرة لمخطط السیطرة الضبابي حیث یتم حساب UCL و LCL لكل عینة مسحوبة ومن خلال تطبیق المعادلة رقم ( 8 و 9 ) وكما موضح للعینة رقم (1)

 $UCL_1 = \sum_{i=1}^k ptml + \partial \sqrt{\frac{1}{nj} \left[ \sum_{i=1}^k mt^2\,pt\,(1-pl) - 2\sum_{i=1,i\leq r}^k \sum_{r=1}^k mtmrptpr\right] }$  $= 0.37469109 + 3*\sqrt{\frac{1}{46}*(0.182717534 - 0.091739972)}$  $= 0.508107572$  $CL_1 = E(\tilde{L}) = 0.37469109$  $LCL_1 = \sum_{i=1}^{k} pimi \cdot \partial \sqrt{\frac{1}{nj} \left[ \sum_{i=1}^{k} m i^2 \, pi \left( 1 - pi \right) - 2 \sum_{i=1, i \leq r}^{k} \sum_{r=1}^{k} mimpipr \right] }$  $= 0.37469109 - 3*\sqrt{\frac{1}{46}*(0.182717534 - 0.091739972)}$  $= 0.241274608$ 

ویتم تكرار العملیة لجمیع العینات المسحوبة والنتائج تظھر بالجدول رقم (5)

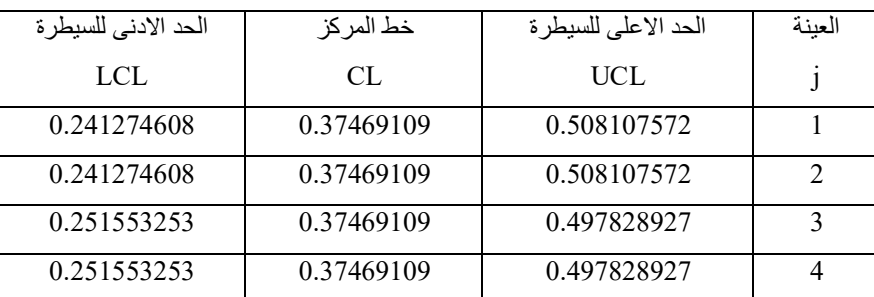

**Vol: 9 No: 2, May 2013** 81 **ISSN: 2222-8373**

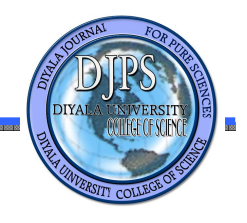

**مراقبة انتاج احدى شركات وزارة الصناعة والمعادن**

**أ.م.د فراس احمد محمد الباحثة ملاك شوقي عبداللھ** 

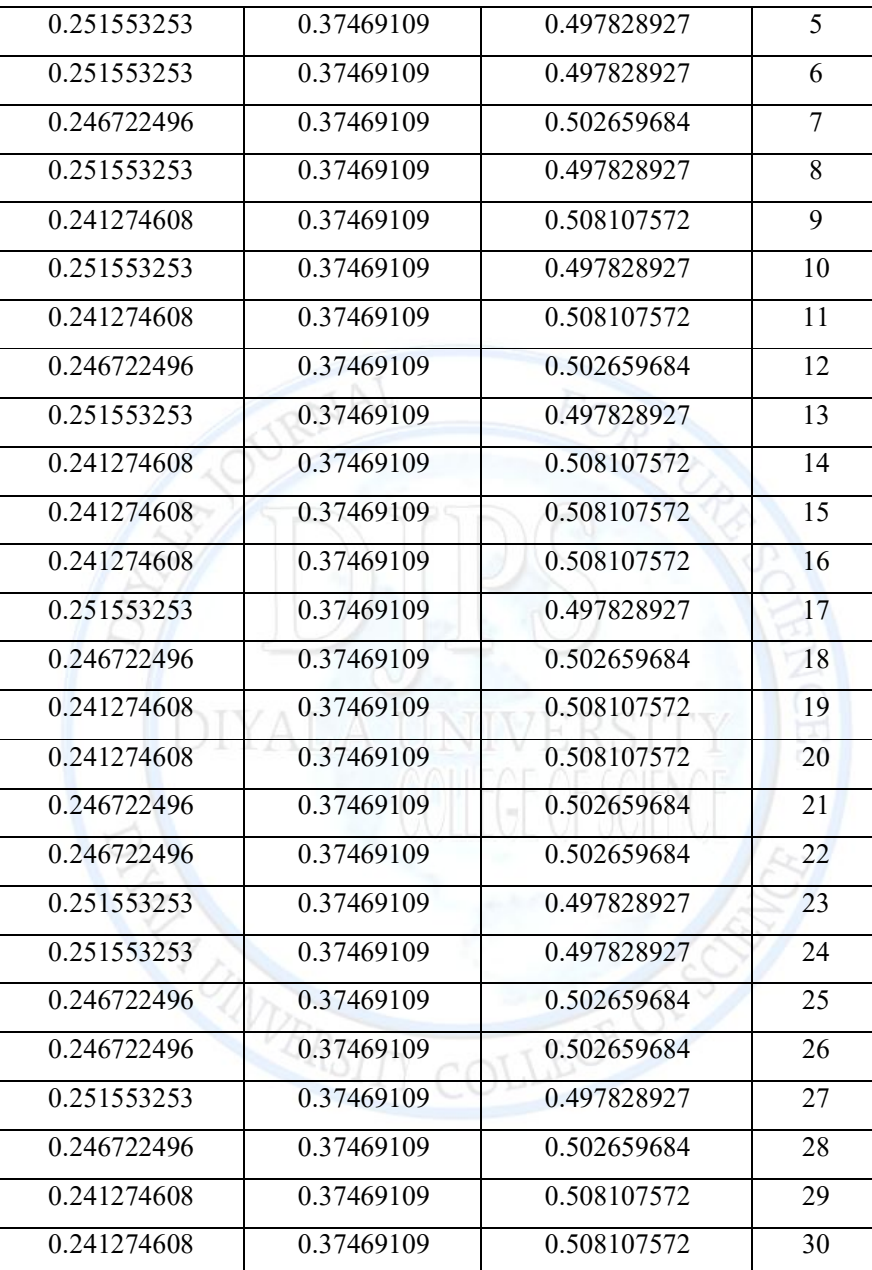

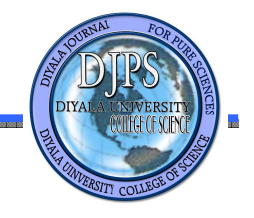

**مراقبة انتاج احدى شركات وزارة الصناعة والمعادن**

**أ.م.د فراس احمد محمد الباحثة ملاك شوقي عبداللھ** 

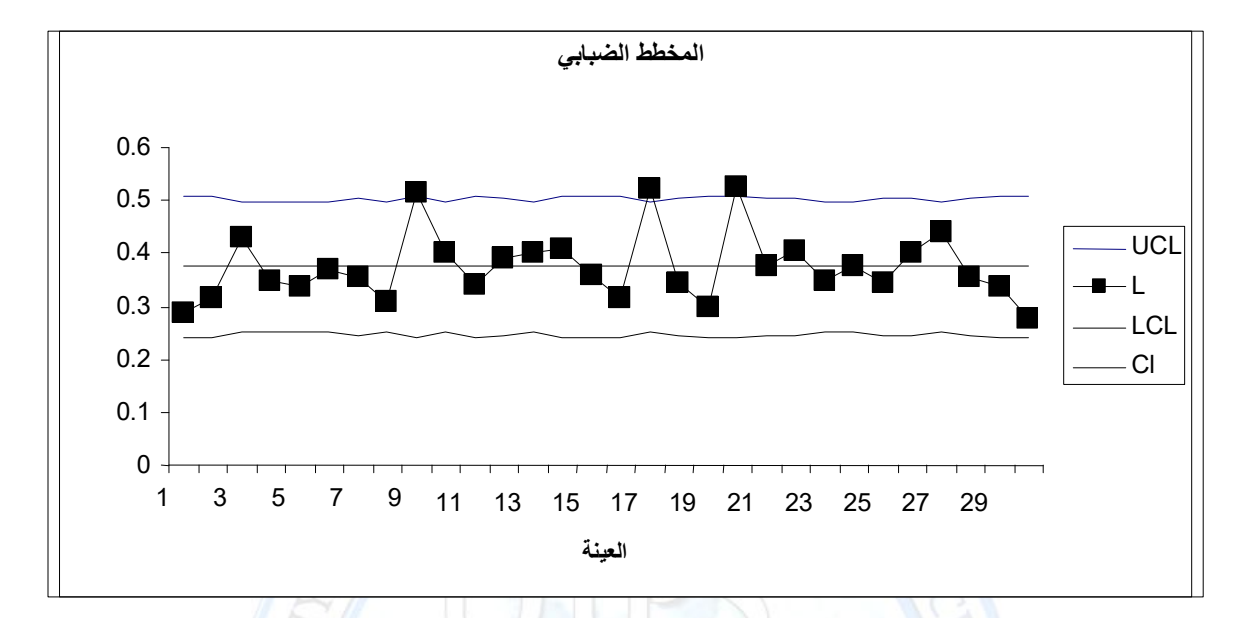

ومن خلال الشكل رقم (2) والذي يمثل مخطط السيطرة الضبابي نلاحظ ان I الخارجة عن السيطرة تتمثل بالعينات التي تحمل التسلسلات التالیة : ALA UNIVERSITY

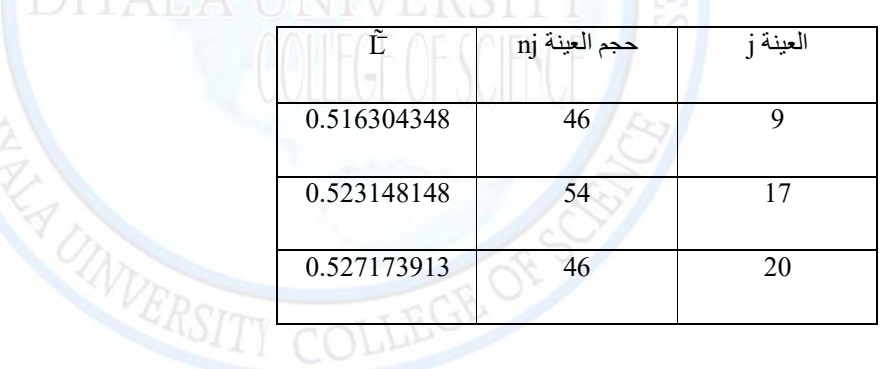

#### **الاستنتاج**

ثبت ومن خلال التطبیق العملي ان مرونة حدود السیطرة تزداد باستخدام مخطط السیطرة متعدد الحدود الضبابي وذلك لانھ یكشف الانحرافات الصغیرة في العملیة الانتاجیة اضافة الى الانحرافات الكبیرة . وبذلك تكون نتیجة المقارنة بین مخطط السیطرة متعدد الحدود الضبابي الذي یبنى باستخدام توزیع متعدد الحدود وذلك في حالة العینات المتغیرة مع المخطط التقلیدي Chart-P وللعینات المتغیرة ایضا

ان مخطط السیطرة متعدد الحدود الضبابي یقود او یؤدي الى نتائج افضل .

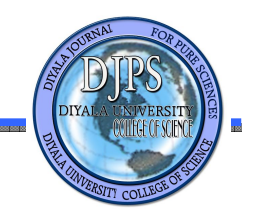

# **المصادر**

#### **اولا : المصادر العربیة**

- .1 القزاز ، اسماعیل ابراھیم ، خلیل العاني ، و عبد المالك كوریال 2001، ،̎ ادارة الجودة الشاملة ومتطلبات الایزو 9001 – ̎2000 ، مطبعة الاشقر، بغداد .
- 2. عيشوني ، محمد احمد ، 2007 ، " ضبط الجودة : التقنيات الاساسية وتطبيقاتها في المجالات الانتاجية ̎ والخدمیة ) ، دار الاصحاب للنشر والتوزیع ، الریاض .

**ثانیا : المصادر الاجنبیة** 

- 3. Ertugrul, Irfan And Aytac, Esra. 2009, Construction of quality control chart by using probability and fuzzy approaches and an application in Textile Company ̎. Journal Intelligent Manufacturing , Volume 20 .
- 4. Feili , Hamid Reza and Fekraty , Pooyan . 2010, ̎ Comparing fuzzy charts with probability charts and using them in a Textile Company ". The Journal of Mathematics and Computer Science Volume 1 .
- 5. Pandurangan, A and Varadharajan, R. 2011, Fuzzy multinomial control chart with variable sample size". International Journal of Engineering Science and Technology, Volume 3.

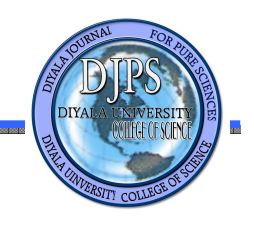

# **Using Fuzzy Probability Distributions and Fuzzy Quality Control to Control the Production In One of the Companies affiliated to the Ministry of Industry and Minerals**

**A.P.Dr Firas Ahmed Mohammed Malak Shawqi Abdullah**

# **Abstract**

The control chart technique is being widely used industries to monitor aprocess for quality improvement . One of the chart for attributes is the p-chart , For a p-chart each item is classified as either nonconforming or conforming to the specified quality characteristic . In some cases, an item may be classified in more than two categories such as "bad", "medium", " good"," excellent". Based on the concept, pandurangan, A. and Varadharajan, R. et al <sup>[5]</sup> to build Fuzzy multinomial chart with variable sample size by using multinomial distribution . the proposed method is compared with the conventional p-chart . It is seen that Fuzzy multinomial chart with variable sample size performs better than the conventional chart.

**Key words:** Multinomial distribution , Fuzzy multinomial control chart , conventional control chart , Variable sample size , Linguistic variable .